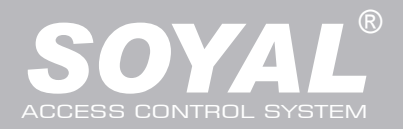

## AR-716E/Ei

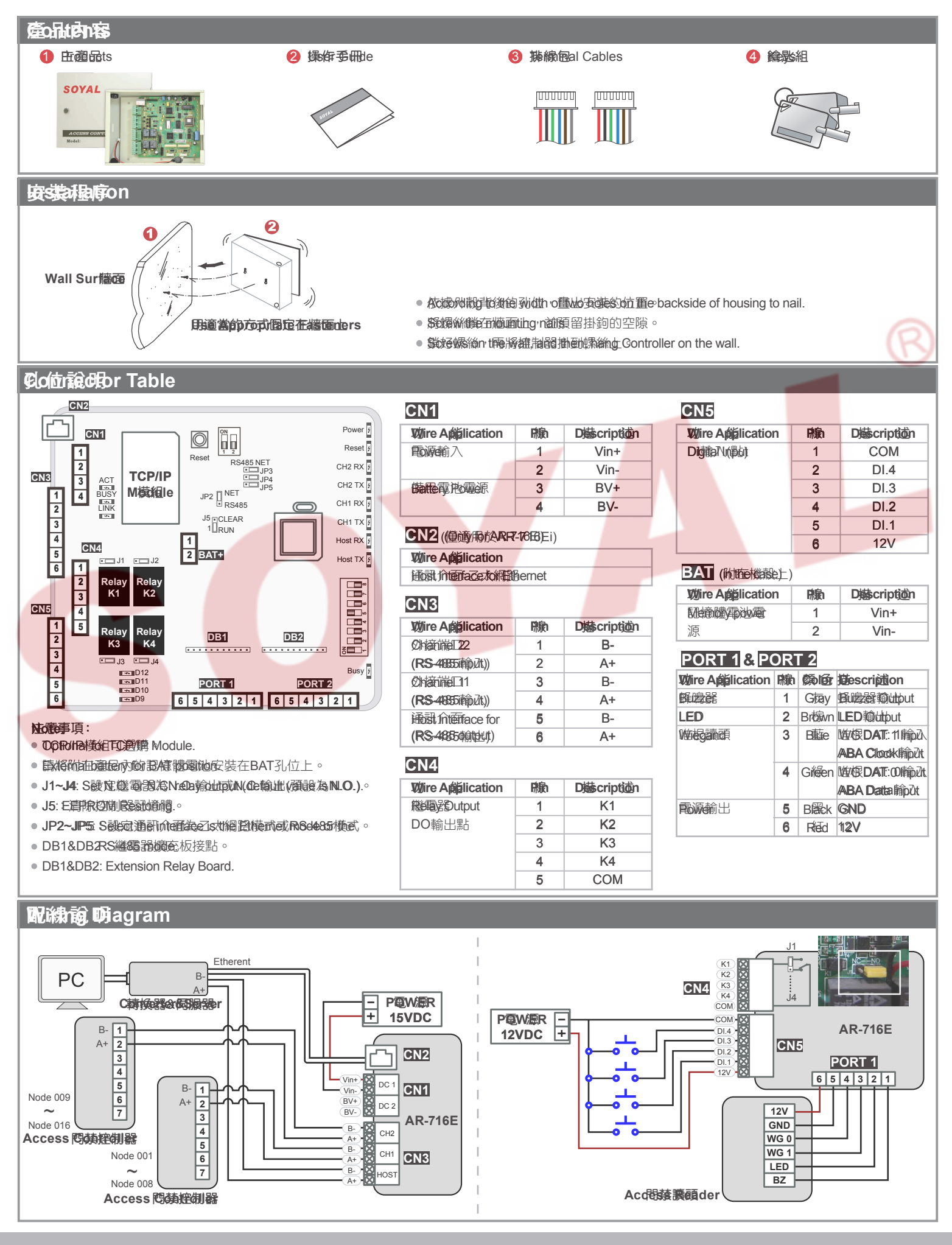

Copyright by SOYAL Technology Co., Ltd.. All rights reserved.

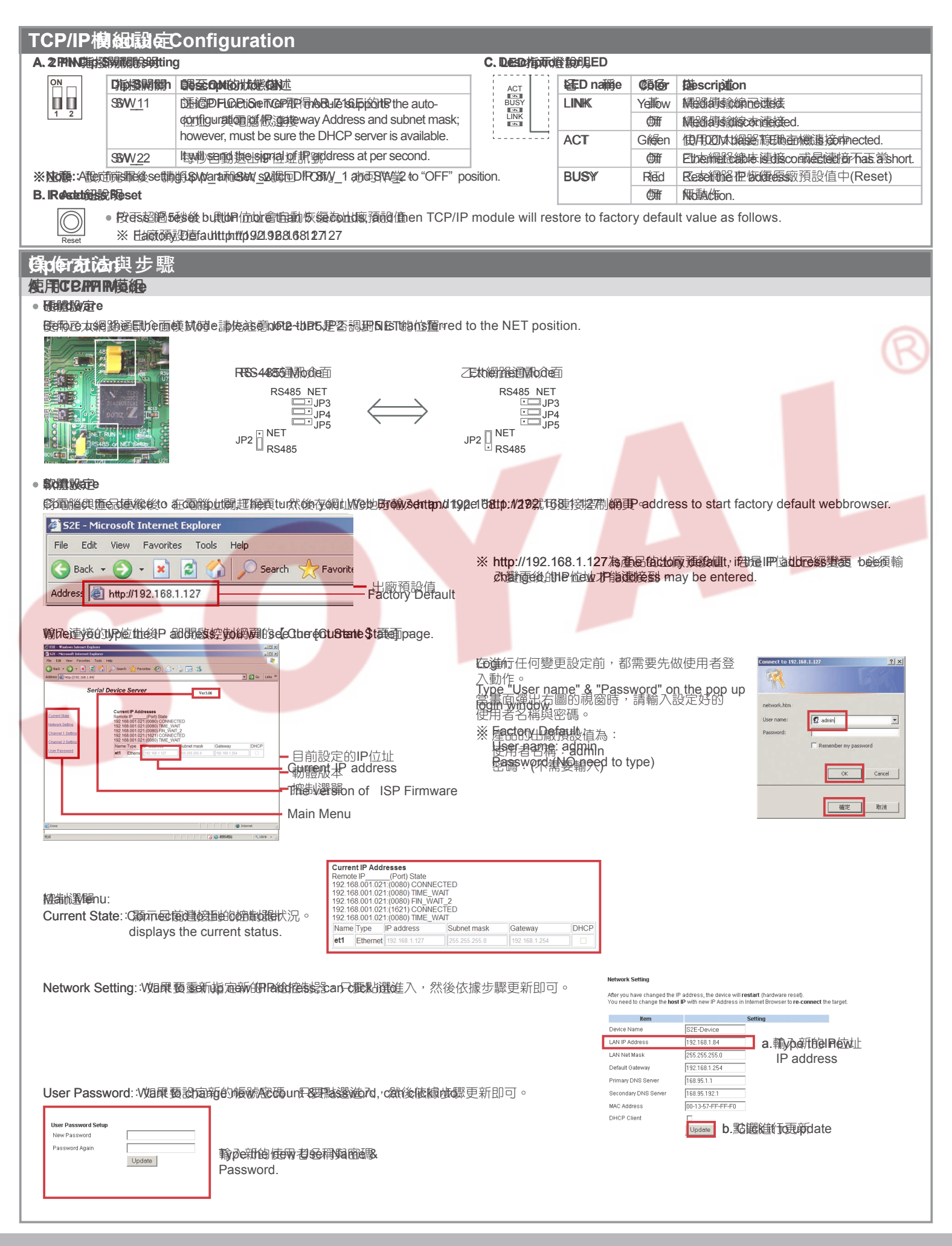

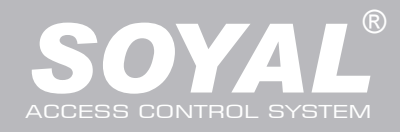

## AR-716E/Ei

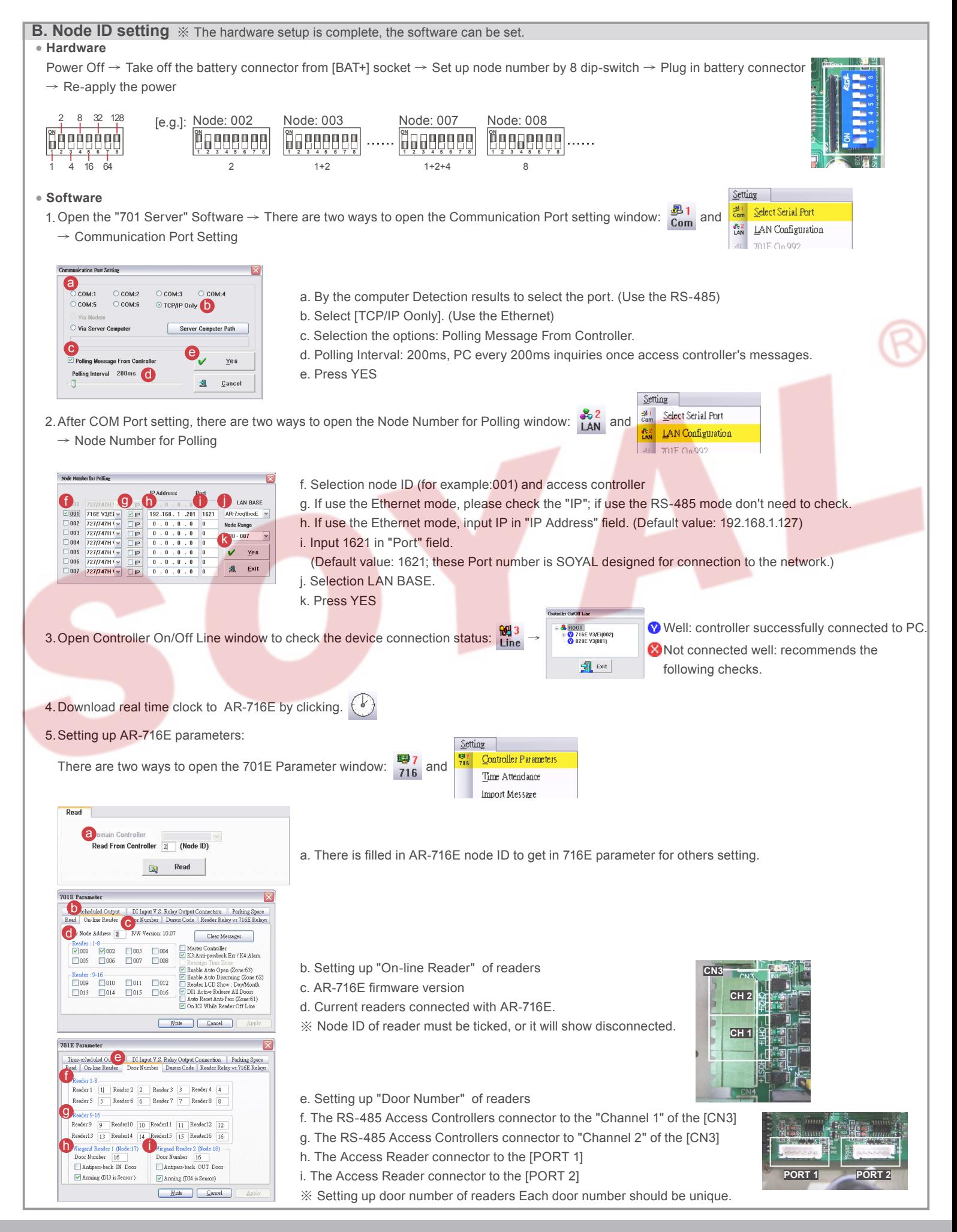

# **Multi-Door Networking Controller**

Busy

**1ON**

6 5 4 3 2 1 6 5 4 3 2 1

**PORT 1 PORT 2**

**DB1 DB2**

V110113

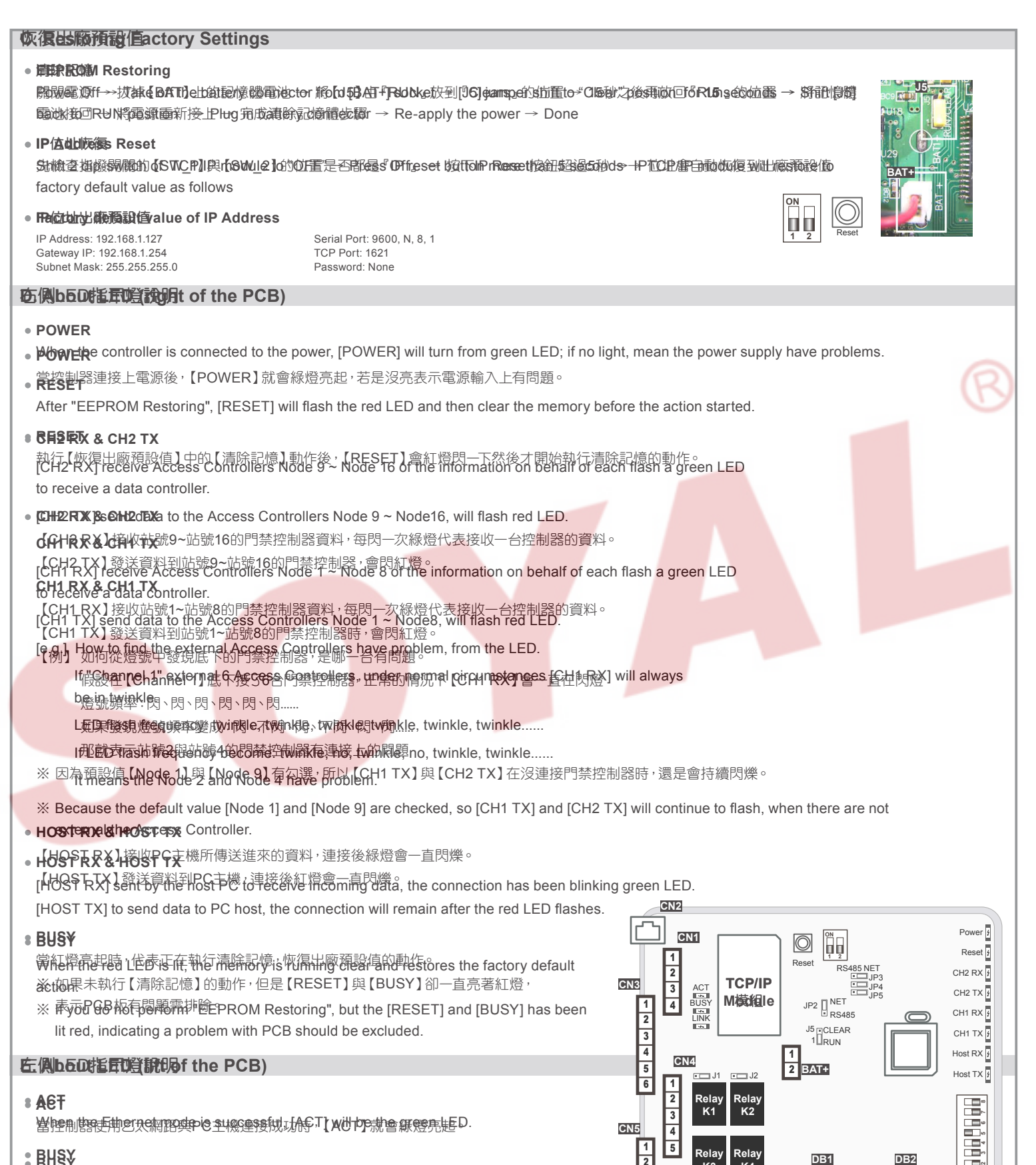

### **BUSY**

**BUSY** After "IP Address Reset", [BUSY] will be the red LED, and restore to factory default value.<br>.

### **LINK**

**LINK** After Ethernet connect to [CN2], [LINK] will be the yellow LED.

乙太網路的硬體設定完並將乙太網路線插到【CN2】後,【LINK】就會亮黃燈。 ※ If [LINK] lit, but the [ACT] did not light up, indicating a problem with the Ethernet connection to be excluded. The actual state of the set of the set of the set of the set of the set of the set o

#### **D9~D12 D9~D12**

Representative [CN5] DI1 ~ DI4 on the output state; if "DI1" output signal, [D9] will light green LED.

J3 J4 m∞∎D12 macul<sub>09</sub> D11<br>D10

**Relay K4**

**Relay K3**